#### **BAB III**

#### **METODE PENELITIAN**

#### **3.1 Objek Penelitian dan Metode Penelitian Yang Digunakan**

#### **3.1.1 Objek Penelitian Yang Digunakan**

Pengertian objek penelitian secara umum merupakan permasalahan yang dijadikan topik penulisan dalam rangka menyusun suatu laporan penelitian sedangkan objek penelitian menurut Arikunto (2006) adalah variabel atau apa yang menjadi titik perhatian suatu penulisan. Jenis data dalam penelitian ini adalah data subyek untuk variabel akuntansi manajemen lingkungan sedangkan untuk variabel kinerja lingkungan merupakan data obyek. Sumber data penelitian adalah primer (untuk data subyek) dan sekunder (untuk data obyek), penelitian ini dilakukan pada perusahaan industri di Bandung yang terdaftar di PROPER 2012.

 Penulis melakukan penelitian pada perusahaan industri yang terdaftar di PROPER Kota Bandung yang terdiri 13 perusahaan yang rentan terhadap lingkungan, terdiri dari perusahaan manufaktur, makanan dan minuman, gas, kimia, dan Rumah Sakit.

#### **3.1.2 Metode Penelitian Yang Digunakan**

Menurut Sugiyono (2012:2) menjelaskan bahwa metode penelitian diartikan sebagai cara ilmiah untuk mendapatkan data yang valid dengan tujuan dapat dibuktikan dan dikembangkan suatu pengetahuan tertentu sehingga pada gilirannya dapat digunakan untuk memahami, memecahkan dan masalah dalam

bidang administrasi dan manajemen. Metode penelitian yang digunakan dalam penelitian ini adalah metode penelitian kuantitatif.

Metode penelitian kuantitatif dapat diartikan sebagai metode penelitian yang berlandaskan pada filsafat positivisme, digunakan untuk meneliti pada populasi atau sampel tertentu, teknik pengambilan sampel pada umumnya dilakukan secara random, pengumpulan data menggunakan instrumen penelitian, analisis data bersifat kuantitatif/statistik dengan tujuan untuk menguji hipotesis yang telah ditetapkan (Sugiyono, 2012:13).

#### **3.2 Definisi dan Pengukuran Variabel Penelitian**

## **3.2.1 Definisi Variabel Penelitian**

Menurut Sugiyono (2012:38) variabel penelitian adalah suatu atribut atau sifat atau nilai dari orang, obyek atau kegiatan yang mempunyai variasi tertentu yang ditetapkan oleh peneliti untuk dipelajari dan ditarik kesimpulan.

Variabel yang digunakan dalam penelitian ini meliputi variabel independen (bebas) dan variabel dependen (terikat). Penjelasan macam-macam variabel dalam penelitian ini menurut Sugiyono (2012:39), yaitu :

a. Variabel Independen

Variabel ini sering disebut sebagai variabel *stimulus, prediktor, antecedent*. Dalam bahasa Indonesia sering disebut sebagai variabel bebas. Variabel bebas adalah variabel yang mempengaruhi atau yang menjadi sebab perubahannya atau timbulnya variabel dependen (terikat). Berdasarkan latar belakang masalah, kerangka pemikiran, dan penelitian terdahulu, maka penelitian ini terdapat satu variabel independen (X) adalah variabel bebas atau tidak terikat yang keberadaannya tidak dipengaruhi variabel lain yaitu akuntansi manajemen lingkungan. variabel yang diukur yaitu akuntansi manajemen lingkungan fisik dan akuntansi manajemen moneter.

b. Variabel Dependen

Variabel ini sering disebut variabel *output*, kriteria, kosekuen. Dalam bahasa Indoensia sering disebut sebagai variabel terikat. Variabel terikat merupakan variabel yang dipengaruhi atau yang menjadi akibat, karena adanya variabel bebas. Penelitian ini, karakteristik kualitatif dari kinerja lingkungan dikonotasikan sebagai variabel dependen atau variabel tidak bebas (Y) berdasarkan PROPER (Program Penilaian Peringkat Kinerja Perusahaan dalam Pengelolaan Lingkungan Hidup) 2012.

## **3.2.2 Pengukuran Variabel Penelitian**

Operasionalisasi variabel dimaksudkan untuk mengetahui seberapa besar pengaruh suatu variabel lainnya. Dalam penelitian yang menjadi variabel bebas (variabel X), sedangkan variabel tidak bebas (variabel Y) adalah kinerja lingkungan.

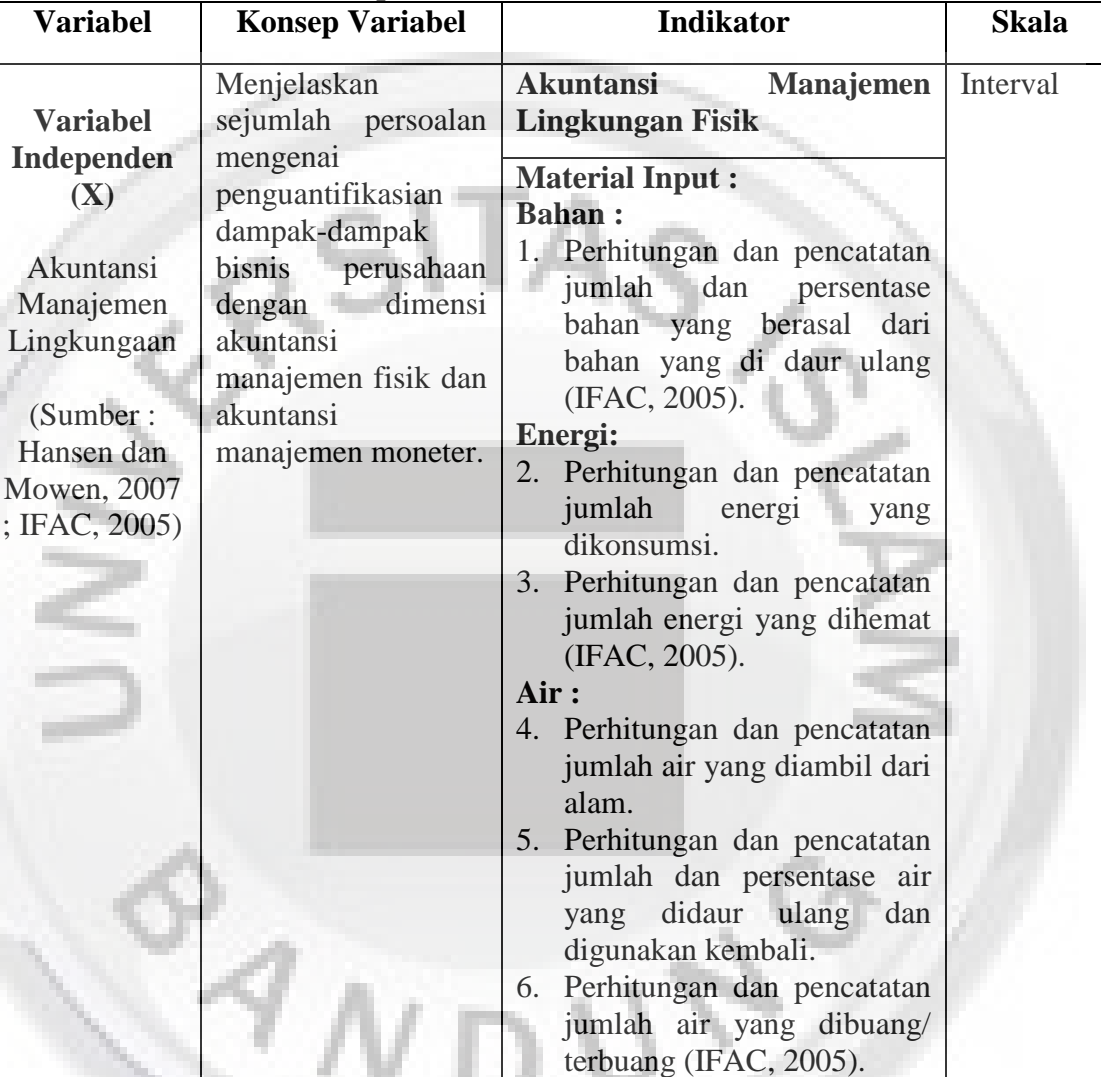

**Non-Product Output : Emisi :**

**Limbah :**

dihasilkan.

7. Perhitungan dan pencatatan jumlah emisi yang dihasilkan (IFAC, 2005).

8. Perhitungan dan pencatatan jumlah limbah yang

9. Perhitungan dan pencatatan jumlah/ persentase limbah

**Tabel 3.1 Operasionalisasi Variabel**

Berdasarkan ini penjelasan operasionalisasi variabel sebagai berikut :

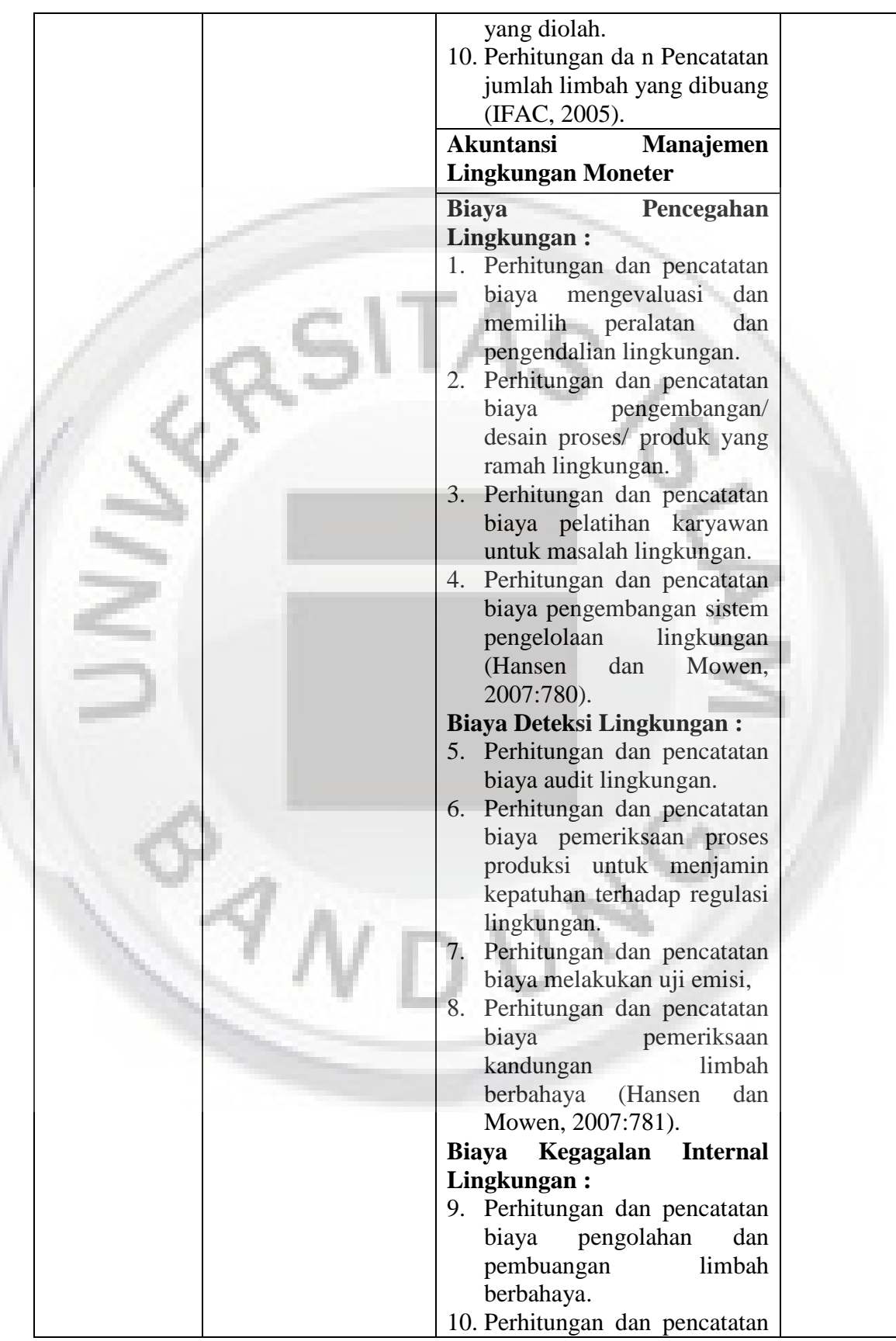

|                 |                                      | biaya<br>pemeliharaan<br>peralatan pengolah limbah.<br>11. Perhitungan dan pencatatan<br>biaya daur ulang bahan sisa<br>untuk digunakan kembali.<br>12. Perhitungan dan pencatatan<br>biaya daur ulang air untuk<br>digunakan kembali (Hansen<br>dan Mowen, 2007:781).<br>Biaya Kegagalan Eksternal<br>Lingkungan:<br>13. Perhitungan dan pencatatan<br>biaya perbaikan/ konservasi<br>lahan yang rusak.<br>14. Perhitungan dan pencatatan<br>biaya<br>pembversihan<br>lingkungan yang tercemar<br>(Hansen<br>dan<br>Mowen,<br>2007:781). |         |
|-----------------|--------------------------------------|----------------------------------------------------------------------------------------------------|---------|
|                 | Aktivitas-aktivitas                  | Pengendalian<br>Pencemaran<br>1.                                                                                                    | Ordinal |
| <b>Variabel</b> | dilakukan<br>yang                    | Air                                                                                                    |         |
| <b>Dependen</b> | perusahaan<br>yang                   | 2. Pengendalian<br>Pencemaran                                                                                                    |         |
| (Y)             | terkait<br>langsung                  | Udara                                                                                                    |         |
|                 | lingkungan<br>dengan                 | 3. Pengelolaan limbah padat                                                                                                    |         |
| <b>Kinerja</b>  | alam sekitar, yang                   | dan limbah B3                                                                                                    |         |
| Lingkungan      | dari<br>cerminan                     | 4. Persyaratan<br>Amdal                                                                                                    |         |
| (Berdasarkan    | kemampuan                            | (Analisis mengenai dampak                                                                                                    |         |
| <b>PROPER</b> ) | perusahaan<br>dalam                  | lingkungan).                                                                                                    |         |
|                 | mengelola<br>dan                     |                                                                                                    |         |
|                 | mengalokasikan<br>sumber<br>dayanya, |                                                                                                    |         |
|                 | sangat<br>yang                       |                                                                                                    |         |
|                 | berkaitan<br>dengan                  |                                                                                                    |         |
|                 | penilaian,<br>proses                 |                                                                                                    |         |
|                 | pengukuran<br>atau                   |                                                                                                    |         |
|                 | evaluasi lingkungan                  |                                                                                                    |         |
|                 | hidup.                               |                                                                                                    |         |

Sumber : IFAC, 2005; Hansen dan Mowen, 2007 dan Kriteria PROPER

## **3.3 Sumber dan Teknik Pengumpulan Data**

#### **3.3.1 Sumber Pengumpulan Data**

Sumber data penelitian dalam penelitian ini adalah data primer yang diambil ke beberapa perusahaan industri yang ada di wilayah Bandung dan Kabupaten Bandung. Sumber data primer sumber data yang langsung memberikan data kepada pengumpul data (Sugiyono,2012:193).

## **3.3.2 Teknik Pengumpulan Data**

Pengumpulan data dapat dilakukan dalam berbagai *setting*, berbagai sumber, dan berbagai cara. Bila dilihat dari settingnya, data dapat dikumpulkan pada setting alamiah (*natural setting*), (Sugiyono,2012:93).

Teknik pengumpulan data yang diperoleh dalam penelitian ini menggunakan data dengan cara sebagai berikut :

1. Penelitian Lapangan (*field research*)

Penelitian lapangan adalah penelitian yang dimaksudkan untuk memperoleh data primer yaitu data yang diperoleh melalui :

a. Wawancara (*Interview*), yaitu teknik pengumpulan data dengan cara tanya jawab dengan pimpinan atau pihak yang berwenang atau bagian lain yang berhubungan langsung dengan objek yang diteliti. Pada penelitian ini, wawancara dilakukan secara tidak terstruktur. Menurut Sugiyono (2012:197), wawancara tidak terstruktur adalah wawancara yang bebas di mana peneliti tidak menggunakan pedoman wawancara

yang telah tersusun secara sistematis dan lengkap untuk pengumpulan datanya.

b. Kuesioner (Angket), yaitu teknik pengumpulan data yang dilakukan dengan cara memberi seperangkat pertanyaan atau pernyataan tertulis kepada responden untuk dijawabnya. Kuesioner merupakan teknik pengumpulan data yang efisien bila peneliti tahu dengan pasti variabel yang akan diukur dan tahu apa yang bisa diharapkan dari responden (Sugiyono, 2012:199). Jenis kuesioner yang penulis gunakan adalah kuesioner tertutup, yaitu kuesioner yang sudah disediakan jawabannya. c. Observasi, yaitu suatu proses yang kompleks, suatu proses yang tersusun dari berbagai proses biologis dan psikologis. Dua diantara yang terpenting adalah proses-proses pengamatan dan ingatan (Sutrisno Hadi, 1986). Pada penelitian ini, observasi dilakukan secara observasi terstruktur. Menurut Sugiyono (2012:204), observasi terstruktur adalah obeservasi yang telah dirancang secara sistematis, tentang apa yang akan diamati, di mana tempatnya.

2. Penelitian Kepustakaan (*Library Research*)

Penelitian kepustakaan adalah penelitian yang dimaksudkan untuk memperoleh data sekunder yaitu data yang merupakan faktor penunjang yang bersifat teoritis kepustakaan.

#### **3.4 Populasi dan Sampel Penelitian**

#### **3.4.1 Populasi Penelitian**

 Populasi merupakan objek atau subjek yang berada pada suatu wilayah dan memenuhi syarat tertentu yang berkaitan dengan masalah dalam penelitian.

Menurut Sugiyono (2012:61) pengertian populasi adalah

Wilayah generalisasi yang terdiri atas: objek/subjek yang mempunyai kualitas dan karakteristik tertentu yang ditetapkan oleh peneliti untuk dipelajari dan kemudian ditarik kesimpulannya.

Sedangkan apabila populasi besar dan peneliti tidak mungkin mempelajari semua yang ada pada populasi, misalnya karena keterbatasan dana, tenaga, dan waktu maka peneliti dapat menggunakan sampel yang ada diambil dari populasi itu. Populasi dalam penelitian ini perusahaan industri di Jawa Barat yang terdaftar di PROPER selama tahun 2011-2012 adalah 104 perusahaan.

#### **3.4.2 Sampel**

Pengertian sampel yang dikemukakan oleh Sugiyono (2012:62), sampel adalah bagian dari jumlah karakteristik yang dimiliki oleh populasi tersebut. Pemilihan sample pada penelitian ini menggunakan teknik *purposive sampling*.

Pengertian *purposive sampling* menurut Riduan (2006:63) adalah

Teknik ini mengambil sampel yang digunakan oleh peneliti jika peneliti mempunyai pertimbangan-pertimbangan tertentu didalam pengambilan sampelnya atau penentuan sampel berdasarkan kriteria atau tujuan tertentu (disengaja).

Teknik ini menentukan sample dari sebuah populasi sesuai dengan kriteria tertentu sesuai dengan tujuan penelitian. Kriteria pengambilan sample pada penelitian ini adalah sebagai berikut :

- 1. Perusahaan tersebut masuk ke dalam PROPER memiliki kategori kinerja lingkungan warna emas, hijau, biru, merah dan yang terburuk adalah hitam.
- 2. Perusahaan industri yang terdaftar di PROPER Kota Bandung yang dari perusahaan manufaktur, makanan dan minuman, gas, kimia, dan Rumah Sakit.

#### **Tabel 3.2**   $K \cdot \mathbf{A}$   $\mathbf{B} \cdot \mathbf{A}$

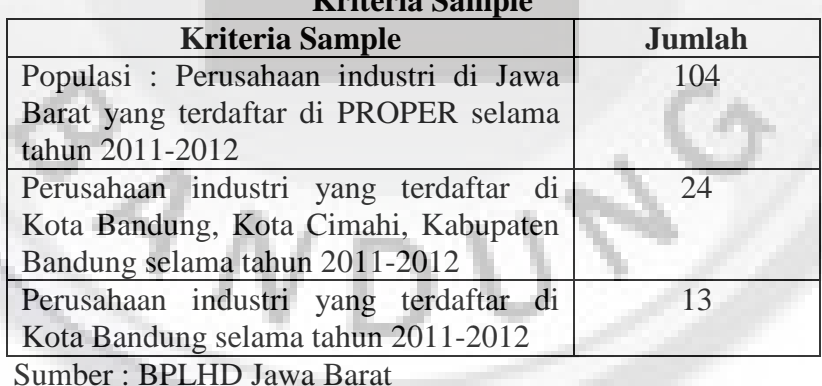

## **TABEL 3.3 Perusahaan Industri di Kota Bandung (Berdasarkan PROPER)**

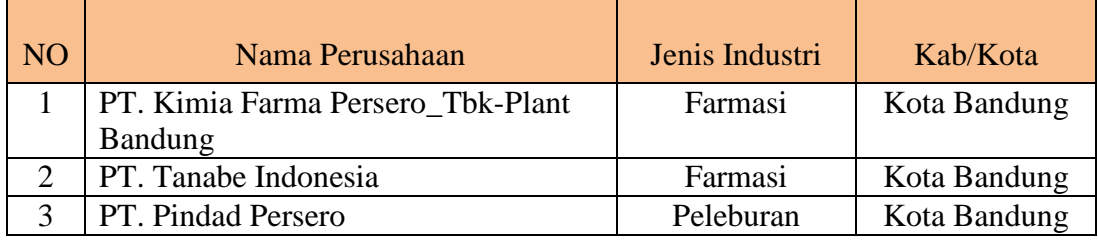

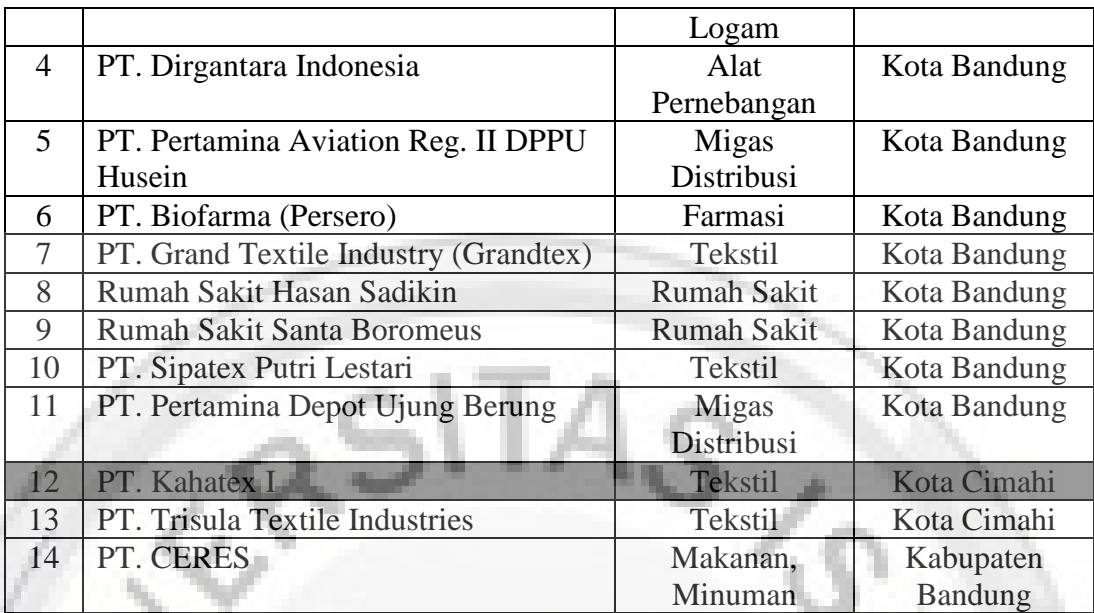

Sampel dalam penelitian ini adalah perusahaan industri di Bandung terdiri 14 perusahaan dan 1 perusahaan di *pending* karena kasus sehingga tidak dijadikan sampel yaitu PT. Kahatex (dalam PROPER 2012).

## **3.5 Teknik Pengolahan dan Data**

Penulis mengumpulkan dan mengolah data yang diperoleh dari kuisioner dengan cara memberikan bobot penilaian dari setiap berdasarkan skala *likert*. Skala *likert* digunakan untuk mengukur sikap, pendapat, dan persepsi seseorang atau sekelompok orang tentang fenomena sosial. Dalam penelitian, fenomena sosial ini telah ditetapkan secara spesifik oleh peneliti, yang selanjutnya disebut sebagai variabel penelitian. Dengan skala likert, maka variabel yang akan diukur dijabarkan menjadi indikator variabel. Kemudian indikator tersebut dijadikan sebagai titik tolak untuk menyususn item-item instrument yang dapat berupa pernyataan atau pertanyaan. Adapun bobot penilaian jawaban dari kuisioner tersebut adalah sebagai berikut :

Selalu (SL) : diberi bobot nilai 5

Sering (SR) : diberi bobot nilai 4

Kadang-kadang (KD) : diberi bobot nilai 3

Pernah (P) : diberi bobot nilai 2

Tidak Pernah (TP) : diberi bobot nilai 1

Instrumen penelitian yang menggunakan skala *likert* dapat dibuat dalam bentuk checklist ataupun pilihan ganda (Sugiyono, 2012). Namun, dalam penelitian ini, peneliti menggunakan skala *likert* dalam bentuk *checklist* (Sugiyono, 2012:132-133).

 Untuk tangggapan atau jawaban dari responden atas pernyataan kuisioner, setiap itemnya mempunyai skor tertentu. Skor tersebut mempunyai rentang dari 1 sampai dengan 5. Skor tersebut mempunyai kegunaan dalam menghitung nilai skor terendah dan tertinggi yang akan digunakan pada rentang klasifikasi skor setiap variabel. Dalam penelitian ini, jumlah kategori yang digunakan pada rentang klasifikasi skor setiap variabel. Dalam penelitian ini, jumlah kategori yang digunakan adalah lima sesuai dengan dalam setiap pernyataan dalam kuisioner. Kelima kategori tersebut mampu menggambarkan setiap variabel yang diteliti dalam penelitian in.

Rentang skor diperoleh dengan perhitungan :

# Rentang Skor = Total Skor Tertinggi – Total Skor Terendah<br>Ranyaknya Kelas Banyaknya Kelas

1. Pengelompokkan nilai jawaban responden mengenai akuntansi manajemen lingkungan di Perusahaan Industri adalah :

Total skor tertinggi :

Jumlah pertanyaan  $\times$  sampel (n)  $\times$  skor tertinggi = 24  $\times$  13  $\times$  5 = 1560

Total skor terendah :

```
Jumlah pertanyaan \times sampel (n) \times skor terendah = 24 \times 13 \times 1 = 312
```

```
Interval
           Total Skor Teringgi−Total Skor Terendah
                      Banyaknya Kelas
=\frac{1560-312}{5} = 249,6
```
Berdasarkan perhitungan di atas maka interval untuk masing-masing kriteria adalah sebagai berikut :

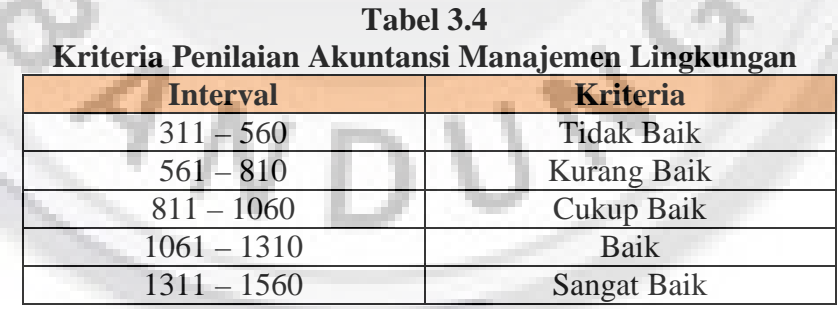

2. Pengelompokkan nilai jawaban responden mengenai penilaian kinerja lingkungan di Perusahaan Industri adalah :

Total skor tertinggi :

Jumlah pertanyaan  $\times$  sampel (n)  $\times$  skor tertinggi = 16  $\times$  13  $\times$  5 = 1040

Total skor terendah :

Jumlah pertanyaan  $\times$  sampel (n)  $\times$  skor terendah =  $16 \times 13 \times 1 = 208$ 

**Interval** Total Skor Teringgi−Total Skor Terendah Banyaknya Kelas

$$
=\frac{1040-208}{5}=166,4
$$

Berdasarkan perhitungan di atas makan interval untuk masing-masing kriteria adalah sebagai berikut :

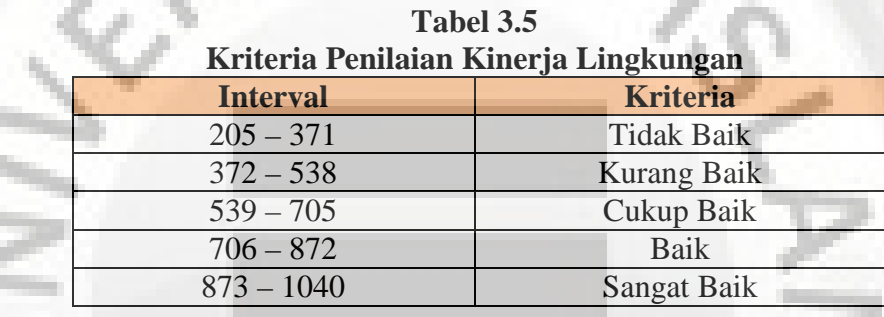

## **3.5.1 Pengujian Instrumen Penelitian**

Dalam penelitian data memiliki kedudukan yang sangat penting karena data merupakan penggambaran variabel yang diteiliti dan berfungsi sebagai alat pembuktian hipotesis yang akan menjadi kesimpulan penelitian. Kesimpulan penelitian yang berupa jawaban atas pemecahan masalah penelitian dibuat berdasarkan hasil proses pengujian data yang meliputi pemilihan, pengumpulan dan analisis data. Oleh karena itu, hasil penelitian tergantung pada kualitas data dalam mengungkapkan aspek-aspek atau variabel-variabel yang diteliti, diperlukan suatu alat ukur atau skala tes yang valid dan dapat diandalkan agar kesimpulan penelitian tidak akan keliru dan tidak akan memberikan gambaran

yang jauh berbeda dengan keadaan yang sebenarnya, untuk itu perlu dilakukan uji validitas dan reliabilitas.

## **3.5.1.1 Pengujian Validitas Instrumen**

Instrument yang valid berarti alat ukur yang digunakan untuk mendapatkan data (mengukur) itu valid. Menurut Sugiyono (2012:172) mendefinisikan *valid* sebagai berikut :

*Valid* berarti instrumen tersebut dapat digunakan untuk mengukur apa yang seharusnya diukur.

Uji validitas digunakan untuk mengukur sah atau valid tidaknya suatu kuisioner. Suatu kuisioner sebagai instrument penelitian dianyatakan valid jika pertanyaan pada kuisioner tersebut, Ghozali (2011). Uji validitas dalam penelitian ini menggunakan korelasi *product moment*. Rumus statistik yang digunakan dalam korelasi *product moment* yaitu :

$$
Rxy = \frac{\mathbf{n}(\sum xy) - (\sum x)(\sum y)}{\sqrt{\{(\mathbf{n}\sum x^2 - (\sum x)^2)\} \{(\mathbf{n}\sum y^2 - (\sum y)^2)\}}
$$

Dimana :

- r = Koefisien korelasi
- n = Jumlah responden
- $x =$ Skor butir

 $y =$ Skor total

Instrumen dapat dinyatakan valid apabila hasil perhitungan koefisien korelasi menunjukkan sebesar 0,3 atau lebih (Sugiyono, 2012). Instrumen penelitian juga dapat dinyatakan *valid* apabila mempunyai nilai r<sub>hitung</sub> lebih besar dari r<sub>tabel</sub> pada taraf signifikan 5% (Sugiyono, 2012:126-128). Pengujian validitas dalam penelitian ini dilakukan dengan bantuan program SPSS *for windows* versi 20.0.

− Jika rxy hitung ≥ r table maka pernyataan dinyatakan *valid*

− Jika rxy hitung < r table maka pernyataan tidak *valid*

**3.5.1.2 Pengujian Reliabilitas Instrumen**

Menurut Sugiyono (2012:168) mendefinisikan instrumen yang reliabel sebagai berikut :

Instrumen yang reliabel adalah instrumen yang bila digunakan beberapa kali untuk mengukur objek yang sama, akan menghasilkan data yang sama.

Dengan demikian, suatu instrumen dikatakan reliabel bila digunakan untuk mengukur berkali-kali data yang sama (*konsisten*). Pengujian keandalan (*reliablitas*) ditunjukan untuk menguji sejauh mana hasil pengukuran dapat dipercaya, tinggi rendahnya keandalan digambarkan melalui *koefisisen reliability* dalam suatu angka tertentu. Dalam pengujian keandalan ini digunakan tes *internal consistency*, yaitu sistem pengujian terhadap kelompok yang kemudian dihitung skor dan diuji konsistensinya terhadap berbagai item yang ada dalam kelompok tersebut, Sugiono (2012).

Uji reliabilitas data digunakan untuk menunjukkan sejauh mana hasil pengukuran telah konsisten apabila dilakukan dua kali atau lebih dari gejala yang sama (Sekaran, 2006). Uji ini hanya dilakukan pada item pernyataan yang dinyatakan valid dalam uji validitas. Uji reliabilitas dalam penelitian ini menggunakan teknik *Cronbach's Alpha*, yaitu dengan bantuan program SPSS *for windows* versi 20.0.

Adapun rumus statistik yang digunakan yaitu :

$$
r_{11} = \left[\frac{k}{k-1}\right] \left[1 - \frac{\sum \sigma_b^2}{V_t^2}\right]
$$

Dimana :

 $r_{11}$  = Reliabilitas instrumen

 $k =$  Banyaknya butir pertanyaan atau banyaknya soal

 $\sum \sigma_h^2$  $\boldsymbol{b}$ = Jumlah varian butir/item

 $V^2$ t = Varian total

Instrumen penelitian tersebut dikatakan handal atau reliabel jika nilai koefisien alpha lebih besar dari 0,6 (Nunnaly dalam Ghozali, 2011). Instrumen dikatakan reliabel : Jika  $\alpha > r$  table (df:  $\alpha$ , n-2), untuk mempercepat dan mempermudah penelitian ini pengujian reliabilitas dilakukan dengan bantuan komputer dengan menggunkana SPSS *for windows* versi 20.0.

## **3.5.1.3 Uji MSI (Data Ordinal ke Interval)**

Data yang telah dikumpulkan melalui kuesioner akan diolah dengan pendekatan kuantitatif. Oleh karena data yang didapat dari kuesioner merupakan data ordinal, sedangkan untung menganalisa data diperlukan data interval, maka untuk memecahkan persoalan ini perlu ditingkatkan skala interval melalui metode "*Methode Succesive Interval*" (Hays, 1969:39) dan selanjutnya dianalisis regresi korelasi serta determinasi.

- 1. Langkah-langkah untuk melakukan transformasi data tersebut adalah sebagai berikut :
	- a. Ambil data ordinal hasil kuesioner.
	- b. Setiap pertanyaan, dihitung proporsi jawaban untuk setiap kategori jawaban dan hitung proporsi kumulatifnya.
	- c. Menghitung nilai Z (Tabel distribusi normal) untuk setiap proporsi kumulatif. Untuk data n > 30 di anggap mendekati luas daerah dibawah kurva normal.
	- d. Menghitung nilai densititas untuk setiap proporsi kumulatif dengan memasukan nilai Z pada rumus distribusi normal.
	- e. Menghitung nilai skala dengan rumus *Methode Succesive Interval.*

Mean of Interval :  $\frac{(Density~at~lower~limit)-(Density~at~upper~limit)}{(Area~below~upper~limit)-(Area~below~lower~limit)}$ 

 *Narimawati Umi (2010:47)*

Dimana :

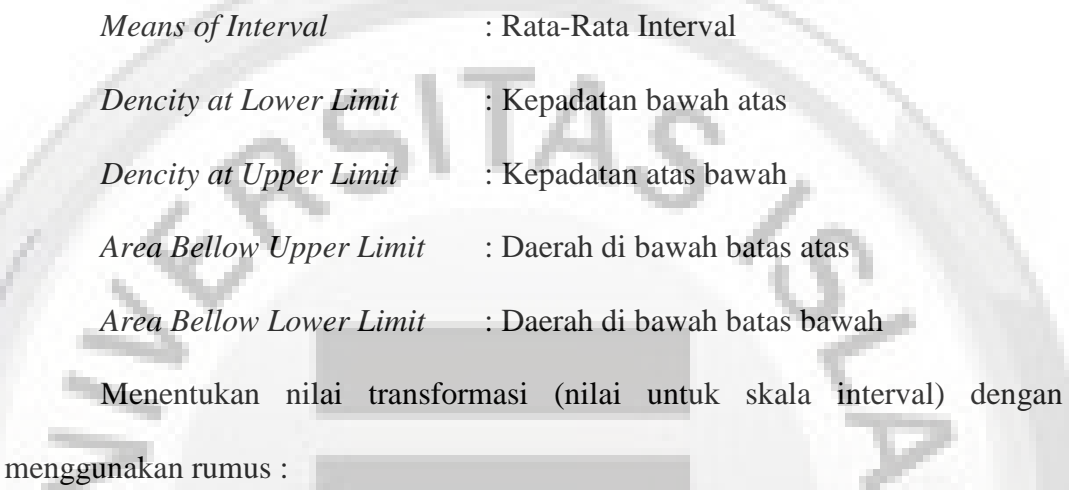

Nilai Transformasi = Nilai Skala + Nilai Skala Minimal + 1

Data penelitian yang sudah berskala interval selanjutnya akan ditentukan pasangan data variabel independen dengan variabel dependen serta ditentukan persamaan yang berlaku untuk pasangan-pasangan tersebut. Adapun di dalam proses pengolahan data MSI tersebut, peneliti menggunakan bantuan program *software* MSI yaitu STAT'97.

## **3.5.2 Uji Asumsi Klasik**

Uji asumsi klasik dilakukan untuk memenuhi syarat analisis regresi linier, yaitu penaksir tidak bias dan terbaik atau sering disebut BLUE (*best linier unbias estimate*). Pada prakteknya ada jenis uji asumsi klasik yang paling sering digunakan, yaitu :

## **3.5.2.1Uji Normalitas**

Menurut Ghozali (2011:160) menyatakan bahwa : "Uji normalitas bertujuan untuk menguji apakah dalam model regresi variabel pengganggu atau residual memiliki distribusi normal". Dengan kata lain, uji normalitas dilakukan untuk mengetahui sifat distribusi data penelitian yang berfungsi untuk mengetahui apakah sampel yang diambil normal atau tidak dengan menguji sebaran data yang dianalisis.

Ada beberapa cara yang didapat digunakan untuk melihat normalitas dalam penelitian ini, yaitu dengan menggunakan 3 alat uji, yaitu :

- 1. Uji *Kolmogrov Smirnov*, dalam uji ini pedoman yang digunakan dalam pengambilan keputusan yaitu :
	- a. Jika signifikan < 0,05 maka distribusi data tidak normal
	- b. Jika nilai tidak signifikan > 0,05 maka distribusi data normal

Hipotesis yang digunakan :

- $(1)$  Ho  $\therefore$  data residual berdistribusi normal
- (2) Ha : data residual tidak berdistribusi normal
- 2. Histrogram, yaitu pengujian dengan mengggunakan ketentuan bahwa data normal berbentuk lonceng (*Bell shaped*). Data yang baik adalah data yang memiliki pola distribusi normal. Jika data menceng ke kanan atau menceng ke kiri berarti memberitahukan bahwa data tidak berdistribusi secara normal.
- 3. Grafik *Normality Probability Plot*, ketentuan yang digunakan adalah :
- Jika data menyebar disekitar garis diagonal dan mengikuti arah garis diagonal maka model regresi memenuhi asumsi normalitas.
- Jika data menyebar jauh dari diagonal dan/atau tidak mengikuti arah garis diagonal maka model regresi tidak memenuhi asumsi normalitas.

# **3.5.2.2Uji Heteroskedastisitas**

Heteroskedastisitas adalah terjadinya ketidaksamaan variance dari residual satu pengamatan ke pengamatan yang lain. Untuk menguji ada tidaknya heteroskedastisitas, dalam penelitian ini digunakan grafik plot antara nilai prediksi variabel dependen (ZPRED) dengan residualnya (SRESID).

Uji heteroskedastisitas digunakan untuk mengetahui apakah pada model regresi penyimpangan variabel bersifat konstan atau tidak. Salah satu cara untuk mengetahui adanya heteroskedastisitas dapat dilakukan dengan melihat ada tidaknya pola tertentu pada grafik *scatterplot* antara variabel dependen (terikat) dengan residualnya. Apabila grafik yang ditunjukan dengan titik-titik tersebut membentuk suatu pola tertentu maka telah terjadi Heteroskedastitas dan apabila polanya acak serta tersebar, maka tidak terjadi heteroskedastisitas (Ghozali, 2011:139). Deteksin adanya heteroskedastisitas dengan melihat kurva heteroskedastisitas atau diagram pencar (*chart*), dengan dasar pemikiran sebagai berikut :

- a. Jika titik terikat menyebar secara acak membentuk pola tertentu yang beraturan (bergelombang), melebar kemudian menyempit maka terjadi heteroskedastisitas.
- b. Jika tidak ada pola yang jelas serta titik-titik menyebar baik dibawah atau diatas 0 ada sumbu Y maja hal ini tidak terjadi heteroskedastisitas.

#### **3.6 Pengujian Hipotesis**

Menurut Sugiyono (2010:70) berpendapat bahwa hipotesis adalah :

Jawaban sementara terhadap rumusan masalah penelitian, dimana rumusan masalah penelitian telah dinyatakan dalam bentuk kalimat pertanyaan, dikatakan sementara karena jawaban yang diberikan hanya didasarkan pada teori relevan, belum didasarkan pada fakta-fakta empiris yang diperoleh melalui pengumpulan data.

Pengujian hipotesis penelitian ini menggunakan statistik non parametik sebagai alat bantu, yaitu korelasi sederhana dan regresi. Tujuan pola uji statistik analisis regresi linier sederhana yaitu untuk mengetahui hubungan fungsional anatara variabel-variabel yang ditelitu, hal ini dapat digambarkan dalam bentuk persamaan garis regresi, sedangkan tujuan dilakukannya analisis korelasi sederhana adalah untuk mengetahui keeratan hubungan atau besarnya pengaruh variabel yang satu terhadap variabel lainnya yang dapat dilihat dari nilai koefisisen korelasi dengan menggunakan *SPSS for Windows ver 20 (Statistic Package for Social Science)*.

#### **3.6.1 Regresi Linier Sederhana**

Uji regresi linier sederhana digunakan untuk mengetahui pengaruh proporsional antara variabel independen dan variabel dependen. Analisis regresi linier sederhana secara umum mempunyai persamaan sebagai berikut :

 $Y = a + bX$ 

Keterangan :

- $X = Variabel Independen (Pengaruh Akuntansi Manajemen Lingkungan)$
- $Y = \text{Variable}$  Dependen (Kinerja Lingkungan)
- $a =$  Parameter konstanta, merupakan perpotongan (intercept) garis refresi pada sumbu Y, yang menunjukkan nilai Y pada saat  $X = 0$
- 
- b = Parameter koefisien regresi, merupakan besarnya perubahan variabel akibat perubahan tiap unit variabel independen.

Nilai a dan b dari persamaan tersebut dapat dicari dengan menggunakan rumus :

> $a = \frac{\sum x^2 \sum Y - \sum X \sum XY}{n \sum x^2 - (\sum x)^2}$  $n \sum x^2 - (\sum x)^2$

$$
b=\frac{n\sum XY-\sum X\sum Y}{n\sum x^2-\left(\sum X\right)^2}
$$

Koefisien b positif menyatakan bahwa antara variabel bebas dan variabel terikat terdapat korelasi positif atau searah. Dengan kata lain, peningkatan atau penurunan variabel bebas diikuti dengan kenaikan atau penurunan variabel terikat. Sedangkan jika nilai b memiliki tanda negatif maka menunjukkan yang berlawanan antara variabel bebas dengan terikat. Dengan kata lain, setiap peningkatan variabel bebas akan diikuti dengan penurunan variabel terikat atau sebaliknya.

# **3.6.2 Koefisien Korelasi**

Analisis korelasi yang digunakan yaitu analisis koefisien korelasi *Pearson Product Moment*, kegunaannya untuk mengetahui derajat hubungan dan kontribusi variabel bebas (independen) dengan variabel terikat (dependen), Sugiyono (2012). Rumus yang digunakan Korelasi PPM adalah :

$$
r = \frac{\mathbf{n}(\sum xy) - (\sum x \sum y)}{\sqrt{[\mathbf{n} \sum x^2 - (\sum x^2][\mathbf{n} \sum y^2 - (\sum y)^2]}}
$$

Keterangan :

- r = Koefisien *korelasi pearson product moment*
- Xi = Skor responden i pada pertanyaan X
- Yi = Skor total pertanyaan responden i

 $N =$  Jumlah responden

Korelasi PPM dilambangkan (r) dengan ketentuan nilai r tidak lebih dari harga (-1 <  $r$  < +1). Apanila nilai  $r = -1$  artinya korelasi negatif sempurna,  $r = 0$ 

artinya tidak ada korelasi dan r = 1 berarti korelasinya sangat kuat. Sedangkan arti harga r akan dikonsultasikan dengan tabel interpretasi nilai r sebagai berikut :

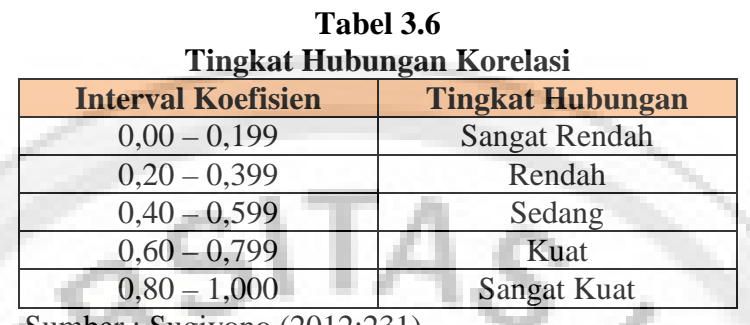

Sumber : Sugiyono (2012:231)

## **3.6.3 Koefisien Determinasi** ( $\mathbb{R}^2$ )

Koefisien determinasi pada intinya mengukur seberapa jauh kemampuan model dalam menerangkan variasi variabel independen. Koefisien determinasi ini digunakan karena dapat menjelaskan kebaikan dari model regresi dalam memprediksi variabel dependen. Nilai koefisien determinasi terletak antara nol dan satu (  $0 < R^2 < 1$ ). Nilai  $R^2$  yang mendekati 0 menunjukkan kemampuan variabel independen sangat terbatas dalam menjelaskan variabel dependen. Nilai R2 yang mendekati 1 menujukkan semakin besar kemampuan variabel independen dalam mmenjelaskan variabel dependen (Ghozali, 2011).

 Hasil koefisien determinasi ini dapat dilihat dari perhitungan dengan program Microsoft/SPSS 20.0 atau secara manual didapat dan  $R^2 = SS_{reg}/SS_{tot}$ , dengan rumus koefisien determinasi adalah :

$$
Kd = r^2 \times 100
$$

Dimana :

 $Kd = K$ oefisien determinasi

 $r = K$ oefisien korelasi

Sedangkan besarnya peranan faktor-faktor lain diluar variabel independen (X) yang ikut mempengaruhi variabel dependen (Y), dapat diketahui dengan menggunakan rumus sebagai berikut :

$$
\mathrm{Kd}=(1-r_\mathrm{s}^2)\times100\%
$$

# **3.6.4 Uji Statistik t**

Suatu koefisien korelasi haruslah memilih nilai yang signifikan, untuk menguji signifikan suatu korelasi maka dapat ditempuh dengan langkahlangkah sebagai berikut :

1. Menetukan Ho dan Ha

Dalam penentuan Ho dan Ha untuk mengetahui signifikan atau tidak maka perlu dilakukan pengujian hipotesis apakah terdapat pengaruh antara variabel X dan variabel Y, maka digunakan rumus sebagai berikut :

- Ho :  $ρ = 0$ , artinya tidak terdapat pengaruh antara variabel X dan variabel Y (Ho diterima dan Ha ditolak).
- Ha :  $\rho \neq 0$ , artinya terdapat antara variabel X dan variabel Y (Ho ditolak dan Ha duterima).
- 2. Menentukan tarif signifikan

Dalam menentukan taraf signifikan, penulis mengambil interval keyakinan sebesar 95% sehingga kesalahan α sebesar 5% (0,05) dan derajat kebebasan (dk).

$$
dk = n - 2
$$

3. Menentukan uji t

Statistik uji t digunakan untuk menguji apakah terdapat pengaruh yang signifikan antara variabel X dan variabel Y. Uji t statistik yaitu dengan menggunakan rumus statistik t. Nilai  $r_s$  yang telah diperoleh disubsitusikan ke dalam rumus t, sebagai berikut :

$$
t = r_s \frac{\sqrt{n-2}}{\sqrt{1-r_s^2}}
$$

Dengan ketentuan :

- − t hitung ≤ t tabel maka Ho diterima dan Ha ditolak, artinya tidak terdapat pengaruh antara variabel X dan variabel Y. − t hitung > t tabel maka Ho ditolak dan Ha diterima, artinya
	- terdapat pengaruh antara variabel X dan variabel Y.

Uji statistik t pada dasarnya menunjukkan seberapa jauh pengaruh satu variabel independen secara individual dalam menerangkan variasi variabel dependen (Ghozali, 2011). Pengujian dilakukan dengan menggunakan *significance level* 0,05 ( $\alpha$  =5%). Penerimaan atau penolakan hipotesis dilakukan dengan kriteria sebagai berikut :

- 1. Jika nilai signifikan t > 0,05 maka hipotesis ditolak (koefisien regresi tidak signifikan). Ini berarti bahwa secara parsial variabel independen tersebut tidak mempunyai pengaruh yang signifikan terhadap variabel dependen.
- 2. Jika nilai signifikan  $t \leq 0.05$  maka hipotesis diterima (koefisien regresi signifikan). Ini berarti bahwa secara parsial variabel independen tersebut mempunyai pengaruh yang signifikan terhadap variabel dependen.

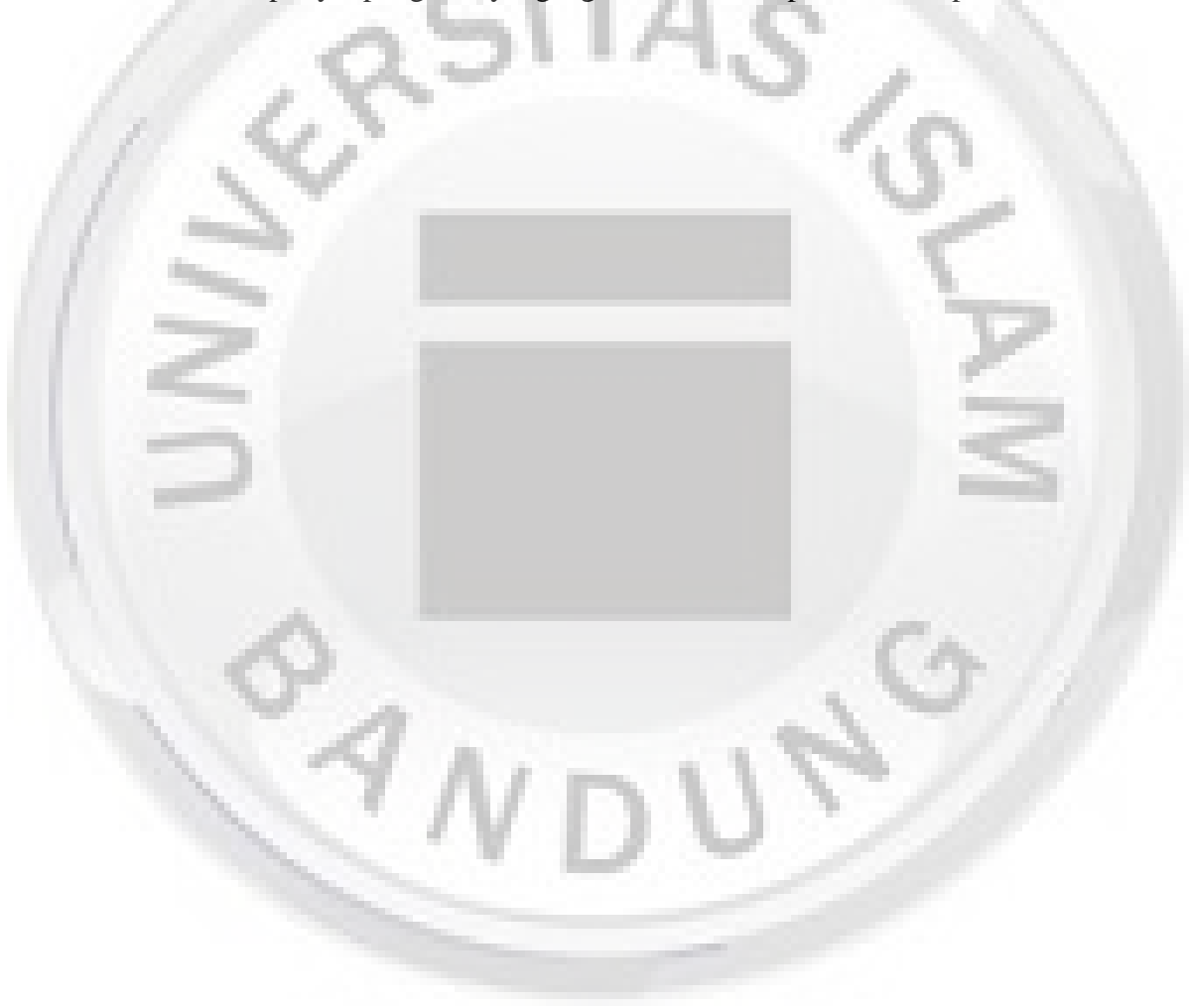